## Package 'aidar'

January 26, 2018

Title Tools for Reading AIDA Files

Description Read objects from the AIDA (<http://aida.freehep.org/>) file and make them available as dataframes in R.

Version 1.0.5

Author Andreas Pfeiffer <apfeiffer1@gmail.com>

Maintainer Andreas Pfeiffer <apfeiffer1@gmail.com>

License LGPL  $(>= 2)$ 

Suggests testthat

Imports XML

RoxygenNote 6.0.1

NeedsCompilation no

Repository CRAN

Date/Publication 2018-01-26 22:20:07 UTC

### R topics documented:

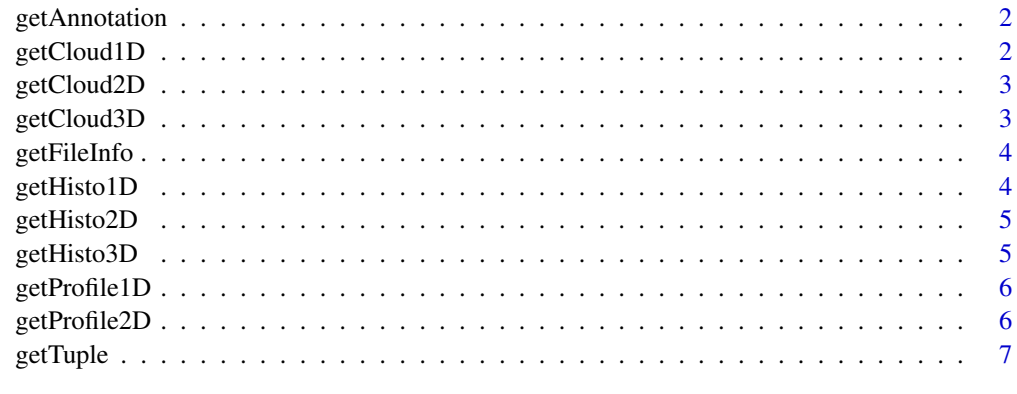

**Index** [8](#page-7-0) **8** 

<span id="page-1-0"></span>

retrieves the annotation of a given AIDA object by it's name from the given file

#### Usage

getAnnotation(fileName, objectName)

#### Arguments

fileName name of the AIDA file objectName name of the AIDA object for which the annotation is to be found

#### Examples

```
histoFile = system.file("extdata", "histos.xml.gz", package="aidar")
ann = getAnnotation(histoFile, '21')
```
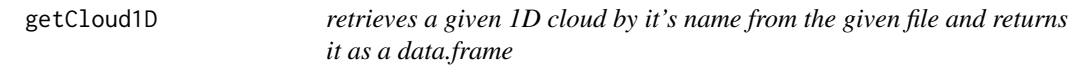

#### Description

retrieves a given 1D cloud by it's name from the given file and returns it as a data.frame

#### Usage

getCloud1D(fileName, cloudName)

#### Arguments

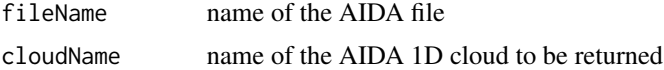

```
histoFile = system.file("extdata", "clouds.xml.gz", package="aidar")
c1d = getCloud1D(histoFile, '21')
```
<span id="page-2-0"></span>

retrieves a given 2D cloud by it's name from the given file and returns it as a data.frame

#### Usage

getCloud2D(fileName, cloudName)

#### Arguments

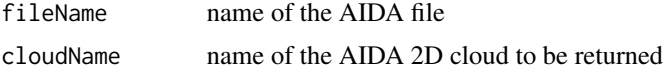

#### Examples

```
histoFile = system.file("extdata", "clouds.xml.gz", package="aidar")
c2d = getCloud2D(histoFile, '30')
```
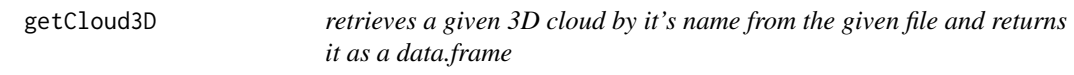

#### Description

retrieves a given 3D cloud by it's name from the given file and returns it as a data.frame

#### Usage

getCloud3D(fileName, cloudName)

#### Arguments

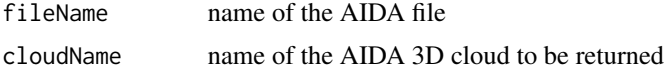

```
histoFile = system.file("extdata", "clouds.xml.gz", package="aidar")
c3d = getCloud3D(histoFile, '33')
```
This function lists the context of a given AIDA file. The AIDA file should have been written out in "uncompressed" format which subsequently can be gzip compressed.

#### Usage

```
getFileInfo(fileName)
```
#### Arguments

fileName name of the AIDA file

#### Examples

```
histoFile = system.file("extdata", "histos.xml.gz", package="aidar")
info = getFileInfo(histoFile)
```
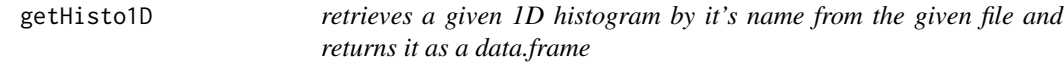

#### Description

retrieves a given 1D histogram by it's name from the given file and returns it as a data.frame

#### Usage

```
getHisto1D(fileName, histoName)
```
#### Arguments

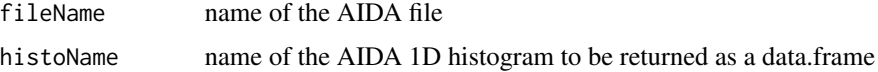

```
histoFile = system.file("extdata", "histos.xml.gz", package="aidar")
h1 = getHisto1D(histoFile, '1')
```
<span id="page-4-0"></span>

retrieves a given 2D histogram by it's name from the given file and returns it as a data.frame

#### Usage

getHisto2D(fileName, histoName)

#### Arguments

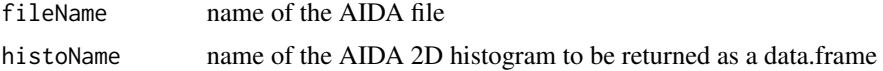

#### Examples

```
histoFile = system.file("extdata", "histos.xml.gz", package="aidar")
h2 = getHisto2D(histoFile, '10')
```
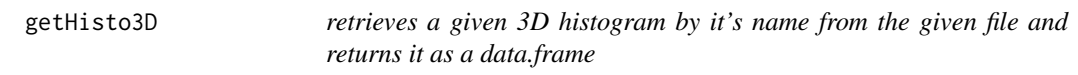

#### Description

retrieves a given 3D histogram by it's name from the given file and returns it as a data.frame

#### Usage

getHisto3D(fileName, histoName)

#### Arguments

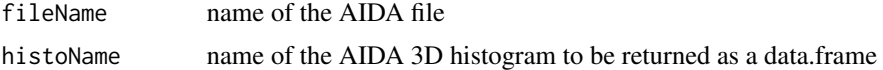

```
histoFile = system.file("extdata", "histos.xml.gz", package="aidar")
h3 = getHisto3D(histoFile, '13')
```
<span id="page-5-0"></span>

retrieves a given 1D profile histogram by it's name from the given file and returns it as a data.frame

#### Usage

getProfile1D(fileName, histoName)

#### Arguments

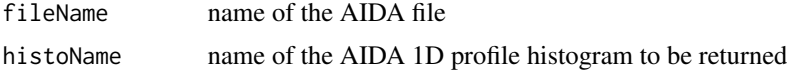

#### Examples

```
histoFile = system.file("extdata", "histos.xml.gz", package="aidar")
p1d = getProfile1D(histoFile, 'Example profile (gauss)')
```
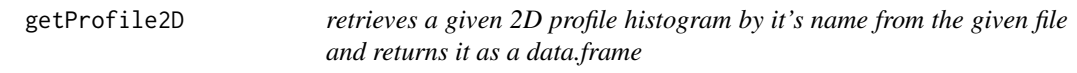

#### Description

retrieves a given 2D profile histogram by it's name from the given file and returns it as a data.frame

#### Usage

getProfile2D(fileName, histoName)

#### Arguments

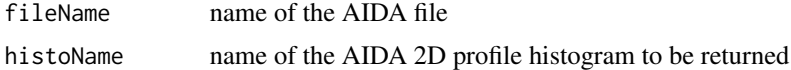

```
histoFile = system.file("extdata", "histos.xml.gz", package="aidar")
p2d = getProfile2D(histoFile, 'Example 2D profile (gauss)')
```
<span id="page-6-0"></span>

retrieves a given tuple by it's name from the given file and returns it as a data.frame

#### Usage

getTuple(fileName, tupName)

#### Arguments

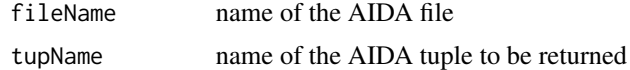

```
tupleFile = system.file("extdata", "tuple.xml.gz", package="aidar")
t100 = getTuple(tupleFile, '100')
```
# <span id="page-7-0"></span>Index

∗Topic aida getAnnotation , [2](#page-1-0) getCloud1D , [2](#page-1-0) getCloud2D , [3](#page-2-0) getCloud3D , [3](#page-2-0) getFileInfo , [4](#page-3-0) getHisto1D , [4](#page-3-0) getHisto2D , [5](#page-4-0) getHisto3D , [5](#page-4-0) getProfile1D, [6](#page-5-0) getProfile2D , [6](#page-5-0) getTuple , [7](#page-6-0) ∗Topic annotation getAnnotation , [2](#page-1-0) ∗Topic cloud getCloud1D , [2](#page-1-0) getCloud2D , [3](#page-2-0) getCloud[3](#page-2-0)D, 3 ∗Topic file getFileInfo , [4](#page-3-0) ∗Topic histogram getHisto1D , [4](#page-3-0) getHisto2D , [5](#page-4-0) getHisto3D , [5](#page-4-0) getProfile1D , [6](#page-5-0) getProfile2D , [6](#page-5-0) ∗Topic profile getProfile1D , [6](#page-5-0) getProfile2D , [6](#page-5-0) ∗Topic tuple getTuple , [7](#page-6-0) getAnnotation , [2](#page-1-0) getCloud1D , [2](#page-1-0) getCloud2D, [3](#page-2-0) getCloud[3](#page-2-0)D, 3 getFileInfo , [4](#page-3-0) getHisto1D , [4](#page-3-0) getHisto2D , [5](#page-4-0) getHisto3D , [5](#page-4-0)

getProfile1D , [6](#page-5-0) getProfile2D , [6](#page-5-0) getTuple , [7](#page-6-0)